### **Федеральное государственное бюджетное образовательное учреждение высшего образования «КАЛИНИНГРАДСКИЙ ГОСУДАРСТВЕННЫЙ ТЕХНИЧЕСКИЙ УНИВЕРСИТЕТ»**

**«САНКТ-ПЕТЕРБУРГСКИЙ МОРСКОЙ РЫБОПРОМЫШЛЕННЫЙ КОЛЛЕДЖ» (филиал)**

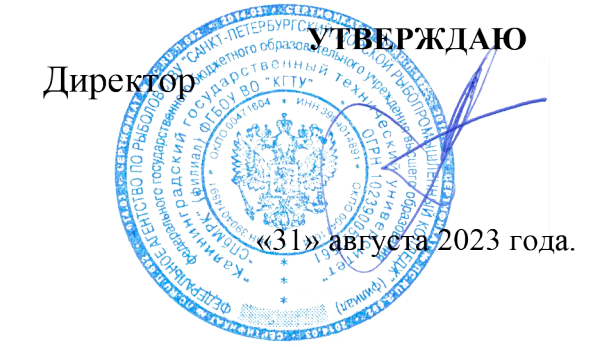

С.Г. Лосяков

EXPONENT INDIVICAL PROTOCOLOGIC CONDUCTS INCOLUMENT DESCRIPTION IN A TRANSMISSION CONDUCTS OF THE CONDUCTS OF THE CONDUCTS OF THE CONDUCTS OF THE CONDUCTS OF THE CONDUCTS OF THE CONDUCTS OF THE CONDUCTS OF THE CONDUCTS OF **СПб МРК (филиал) ФГБОУ ВО «КГТУ» СВЕДЕНИЯ О СЕРТИФИКАТЕ ЭП** Сертификат: **00ccf5d6ffd313cd00345c7c561305182a** Владелец: **Лосяков Сергей Геннадьевич** Действителен: **с 27.09.2022 по 21.12.2023**

# **РАБОЧАЯ ПРОГРАММА УЧЕБНОЙ ДИСЦИПЛИНЫ**

# *ОП.01 ИНЖЕНЕРНАЯ ГРАФИКА*

Для специальности:

23.02.01 ОРГАНИЗАЦИЯ ПЕРЕВОЗОК И УПРАВЛЕНИЕ НА ТРАНСПОРТЕ (ПО ВИДАМ)

Санкт-Петербург

Рабочая программа учебной дисциплины разработана на основе Федерального государственного образовательного стандарта среднего профессионального образования, утвержденного Приказом Министерства образования и науки РФ от 22.04.2014 г. № 348 (в редакции от 01.09.2022) и предназначена для реализации Государственных требований к минимуму содержания и уровню подготовки выпускников по специальности: **23.02.01 Организация перевозок и управление на транспорте (по видам)**

### **Разработчик:**

Бондалетов Ю.А., преподаватель СПб МРК (филиала) ФГБОУ ВО «КГТУ». (Фамилия И.О.)

### **Рецензенты:**

Резюк Анатолий Григорьевич – заместитель генерального директора по обучению персонала ООО "Морское кадровое агентство"

Рассмотрена на заседании ПЦК Судовождения и организации перевозок Протокол № 01 от «28» августа 2023 г.

Председатель ПЦК: Безбородов Г.И.

## **СОДЕРЖАНИЕ**

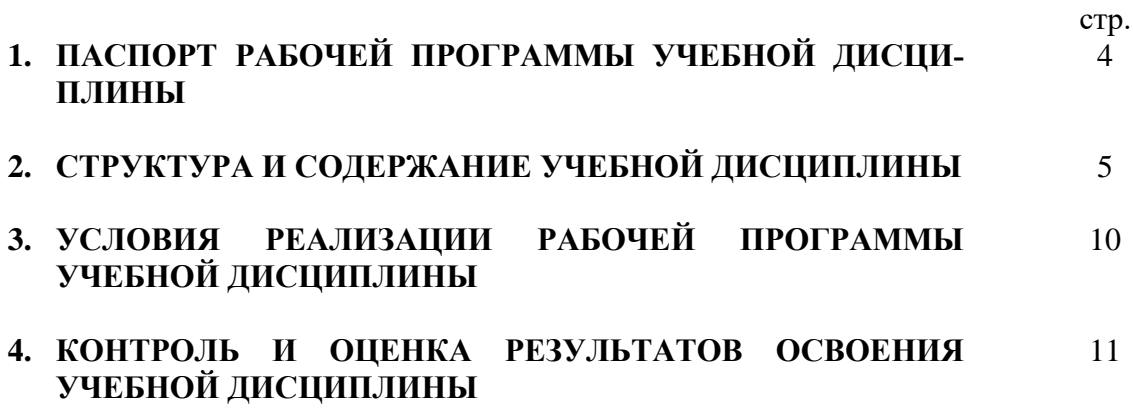

## **1. ПАСПОРТ РАБОЧЕЙ ПРОГРАММЫ УЧЕБНОЙ ДИСЦИПЛИНЫ Инженерная графика**

#### **1.1. Область применения программы**

Рабочая программа учебной дисциплины является частью основной профессиональной образовательной программы в соответствии с ФГОС по специальности СПО *23.02.01 Организация перевозок и управление на транспорте (по видам)* входящей в состав укрупненной группы специальностей Транспортные средства базовой подготовки.

Рабочая программа учебной дисциплины может быть использована в дополнительном профессиональном образовании и профессиональной подготовке; при освоении основной профессиональной образовательной программы СПО базовой подготовки всех форм обучения; при освоении профессий рабочих в соответствии с приложением к ФГОС СПО по специальности

### **1.2. Место дисциплины в структуре основной профессиональной образовательной программы:**

Учебная дисциплина ОП.01 «Инженерная графика» относится к циклу общепрофессиональных дисциплин, формирующих базовые знания, необходимые для освоения специальных дисциплин.

Изучение дисциплины основывается на знаниях, полученных обучающимися при освоении общеобразовательных дисциплин.

#### **1.3. Цели и задачи дисциплины – требования к результатам освоения дисциплины:**

В результате освоения дисциплины обучающийся должен

*уметь*:

- читать технические чертежи;

- оформлять проектно-конструкторскую, технологическую и другую техническую документацию.

*знать*:

- основы проекционного черчения, правила выполнения чертежей, схем и эскизов по профилю специальности;

- структуру и оформление конструкторской, технологической документации в соответствии с требованиями стандартов.

## **2. РЕЗУЛЬТАТЫ ОСВОЕНИЯ ПРОГРАММЫ**

Результатом освоения является овладение обучающимися знаний по «Инженерная графика», в том числе профессиональными (ПК) и общими (ОК) компетенциями **:**

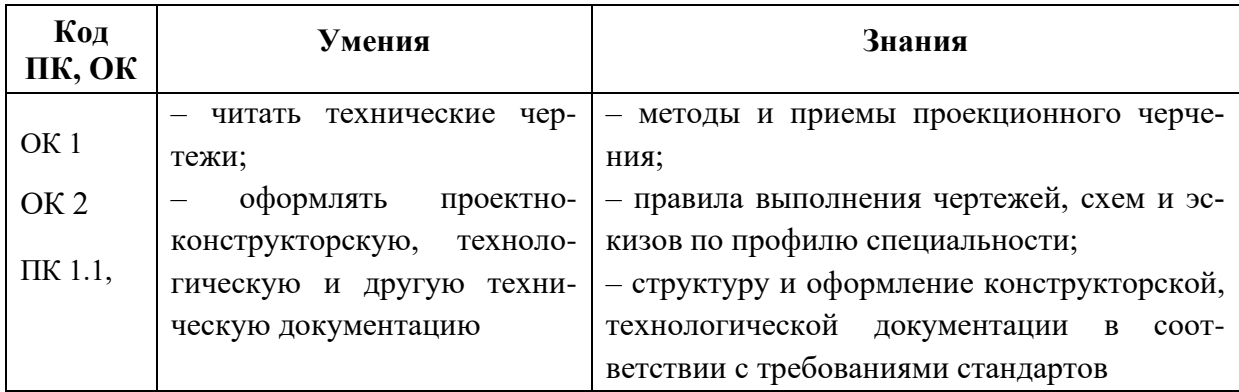

В результате освоения программы учебной дисциплины реализуется программа воспитания, направленная на формирование следующих личностных результатов (ЛР): ЛР 4. Проявляющий и демонстрирующий уважение к людям труда, осознающий ценность

собственного труда. Стремящийся к формированию в сетевой среде личностно и профессионального конструктивного «цифрового следа»;

ЛР 13. Готовность обучающегося соответствовать ожиданиям работодателей: ответственный сотрудник, дисциплинированный, трудолюбивый, нацеленный на достижение поставленных задач, эффективно взаимодействующий с членами команды, сотрудничающий с другими людьми, проектно мыслящий;

ЛР 27. Проявляющий способности к непрерывному развитию в области профессиональных компетенций и междисциплинарных знаний;

ЛР 30. Осуществляющий поиск и использование информации, необходимой для эффективного выполнения различных задач, профессионального и личностного развития.

## **3. СТРУКТУРА И СОДЕРЖАНИЕ УЧЕБНОЙ ДИСЦИПЛИНЫ**

### **3.1. Объем учебной дисциплины и виды учебной работы**

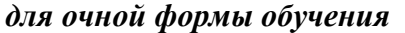

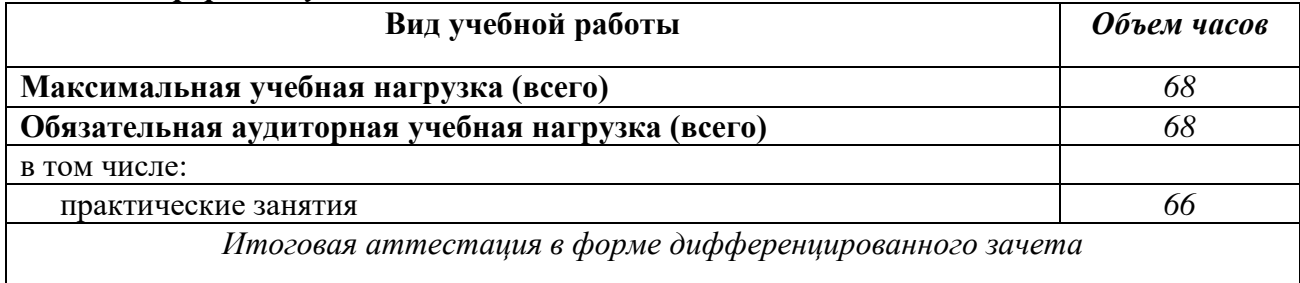

*для заочной формы обучения* 

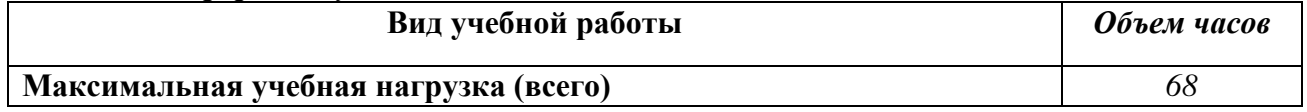

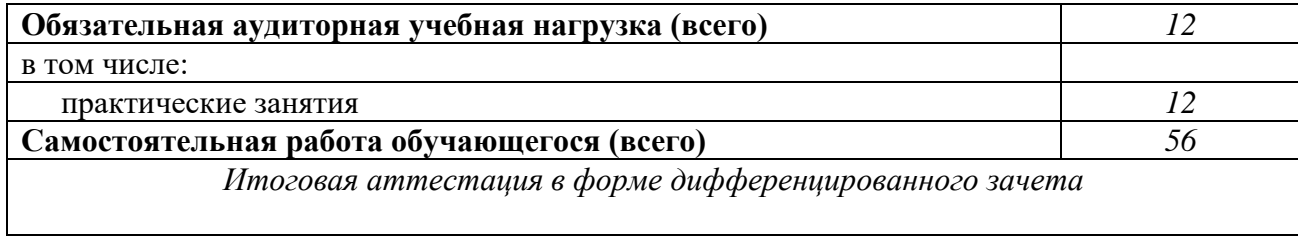

## **3.2. Примерный тематический план и содержание учебной дисциплины «Инженерная графика»**

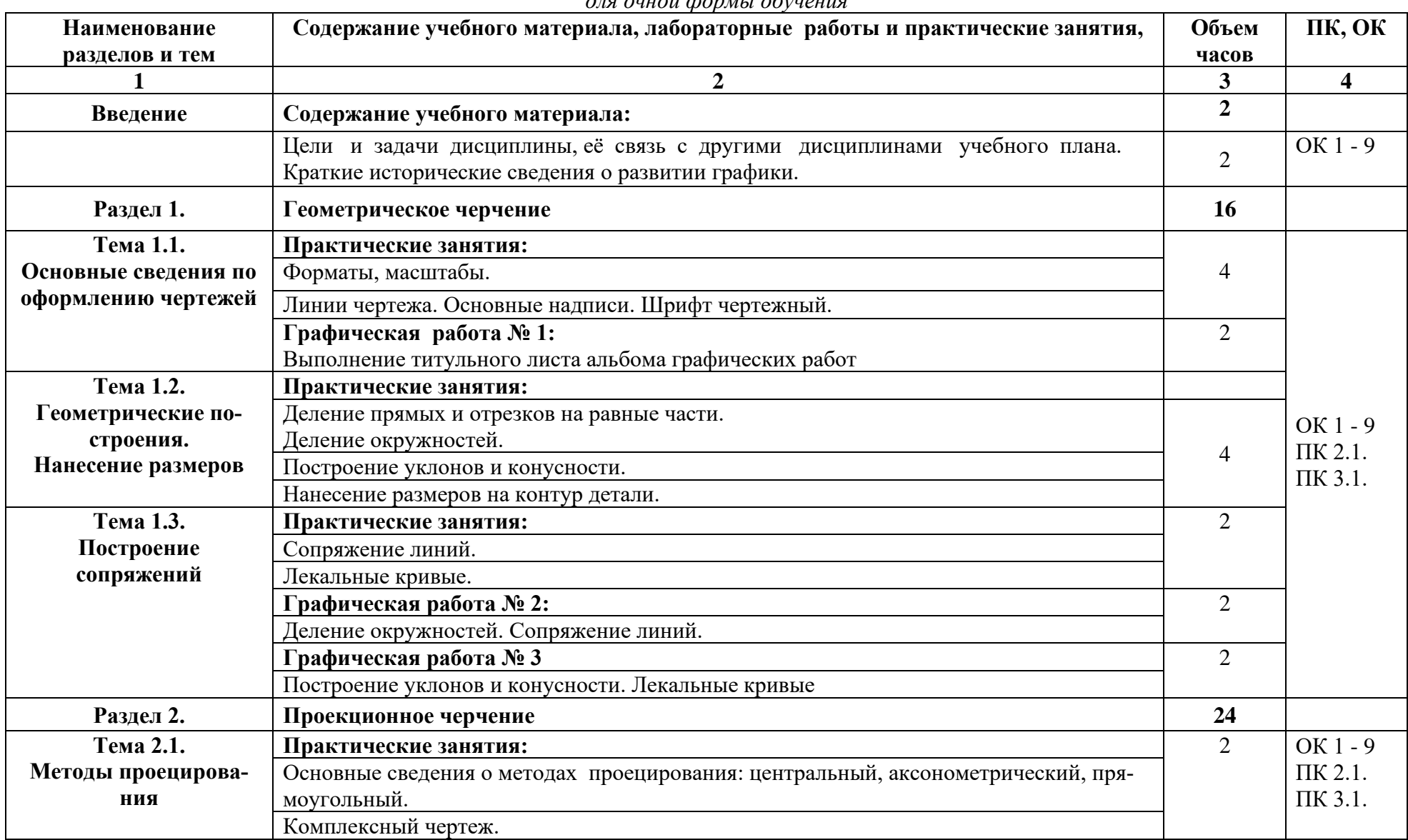

*для очной формы обучения*

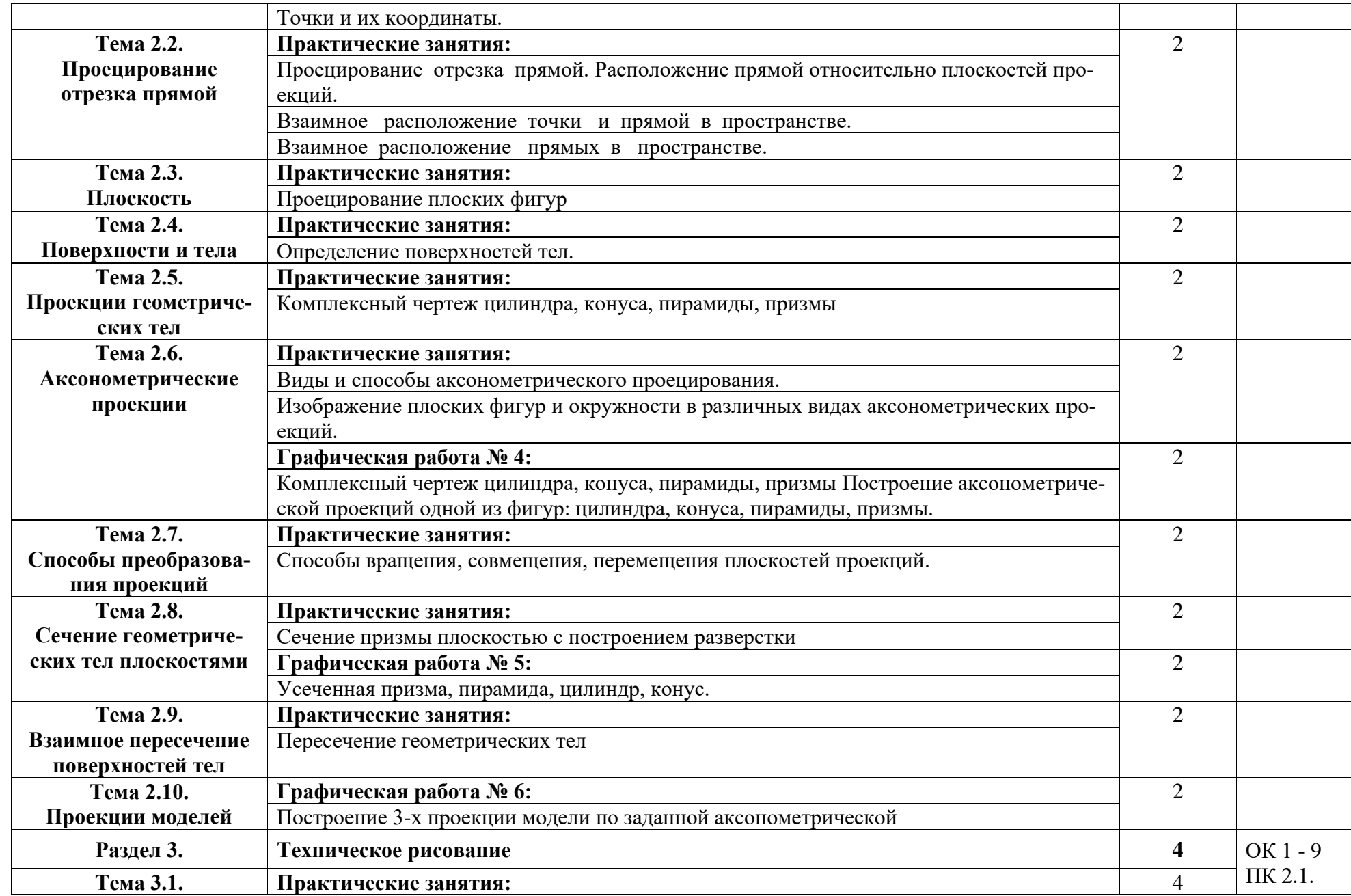

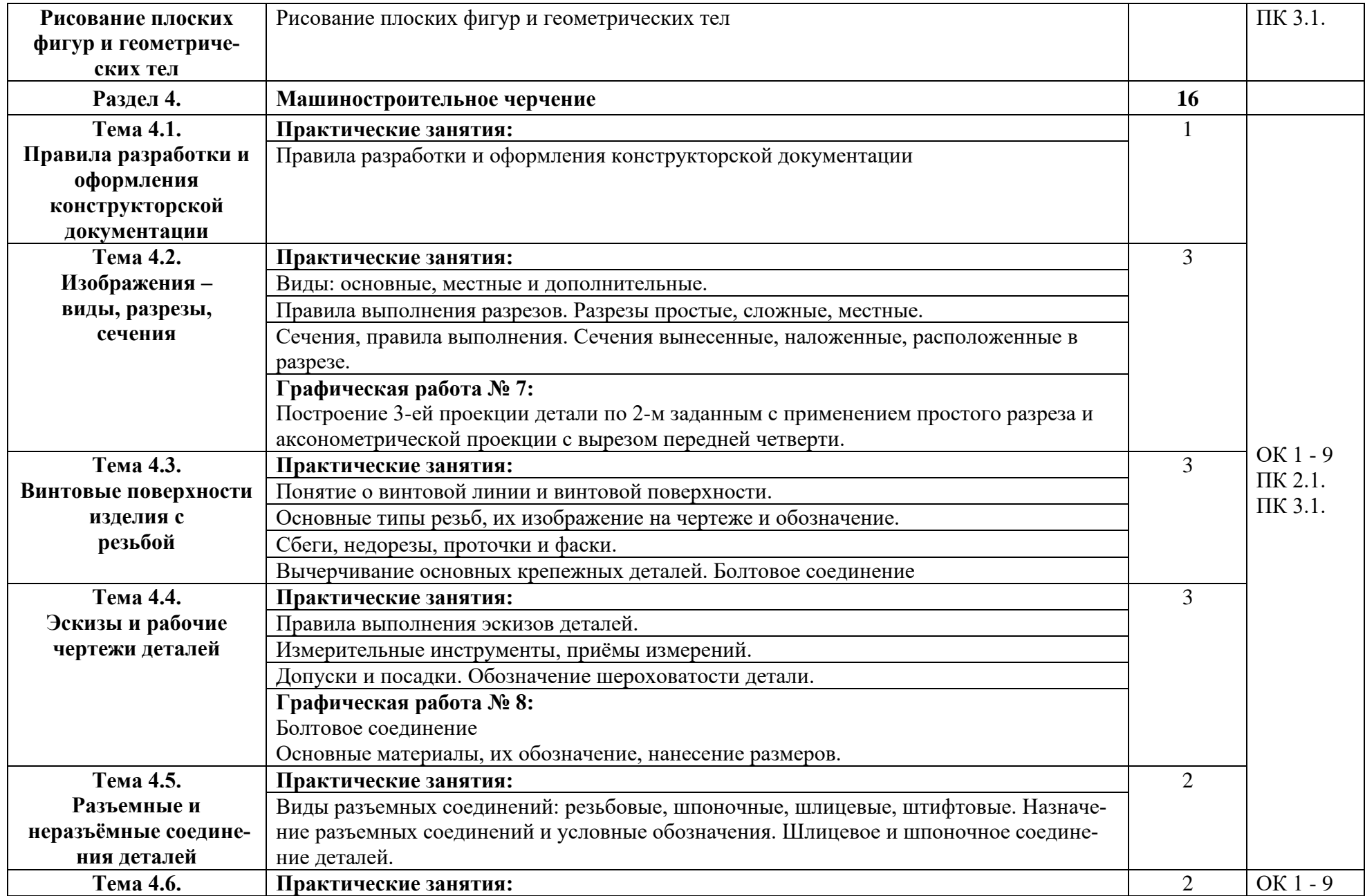

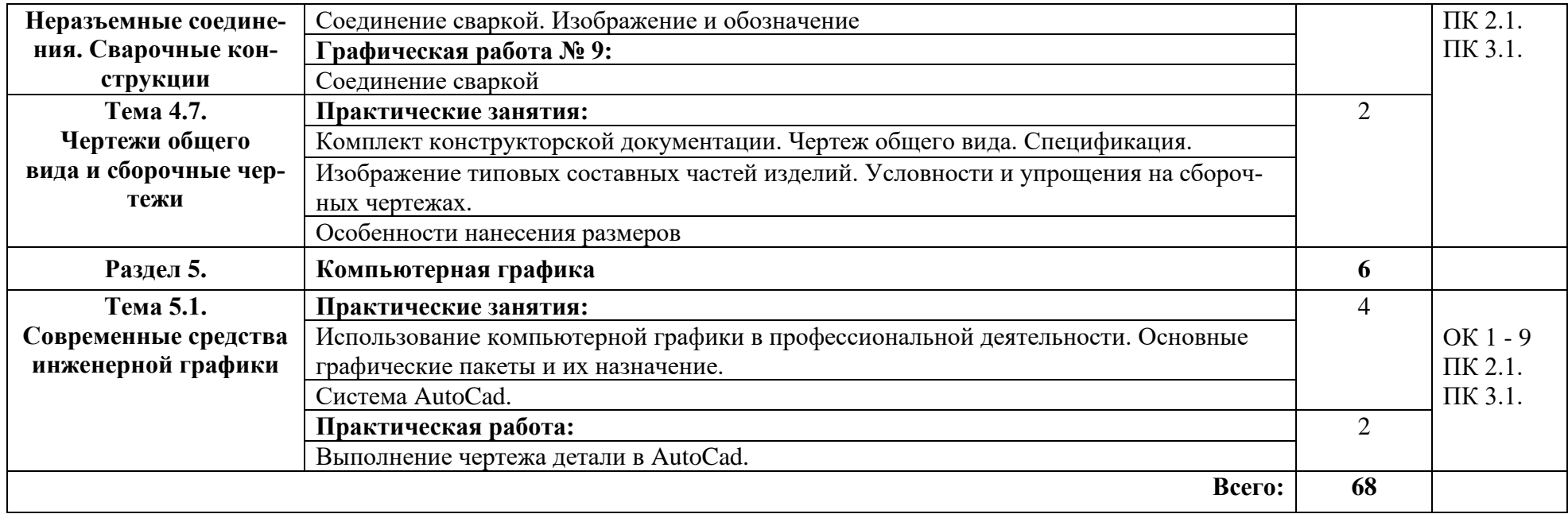

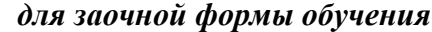

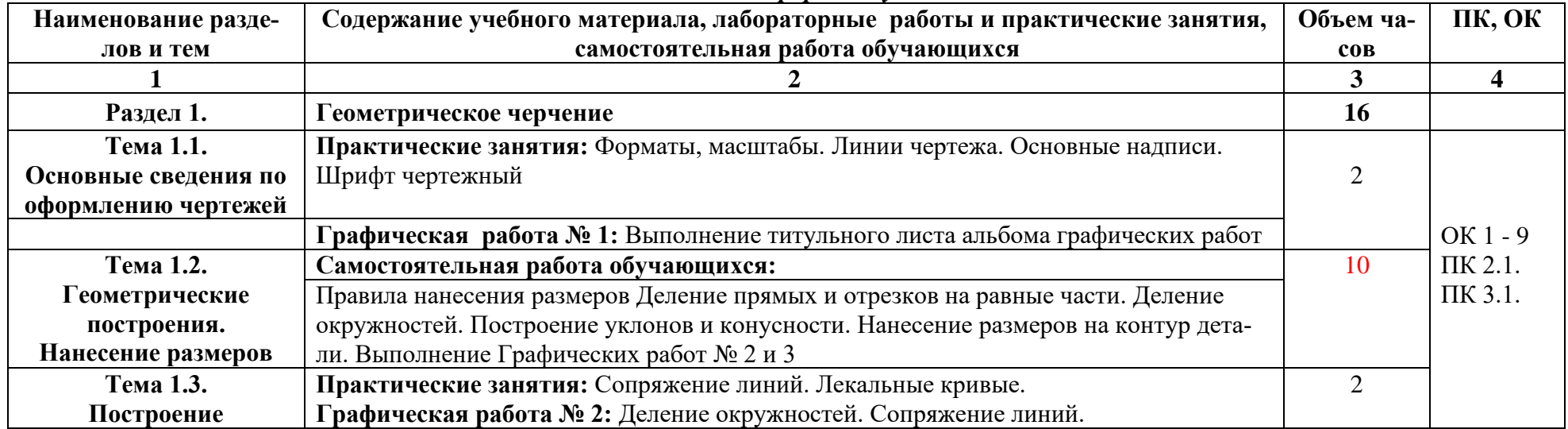

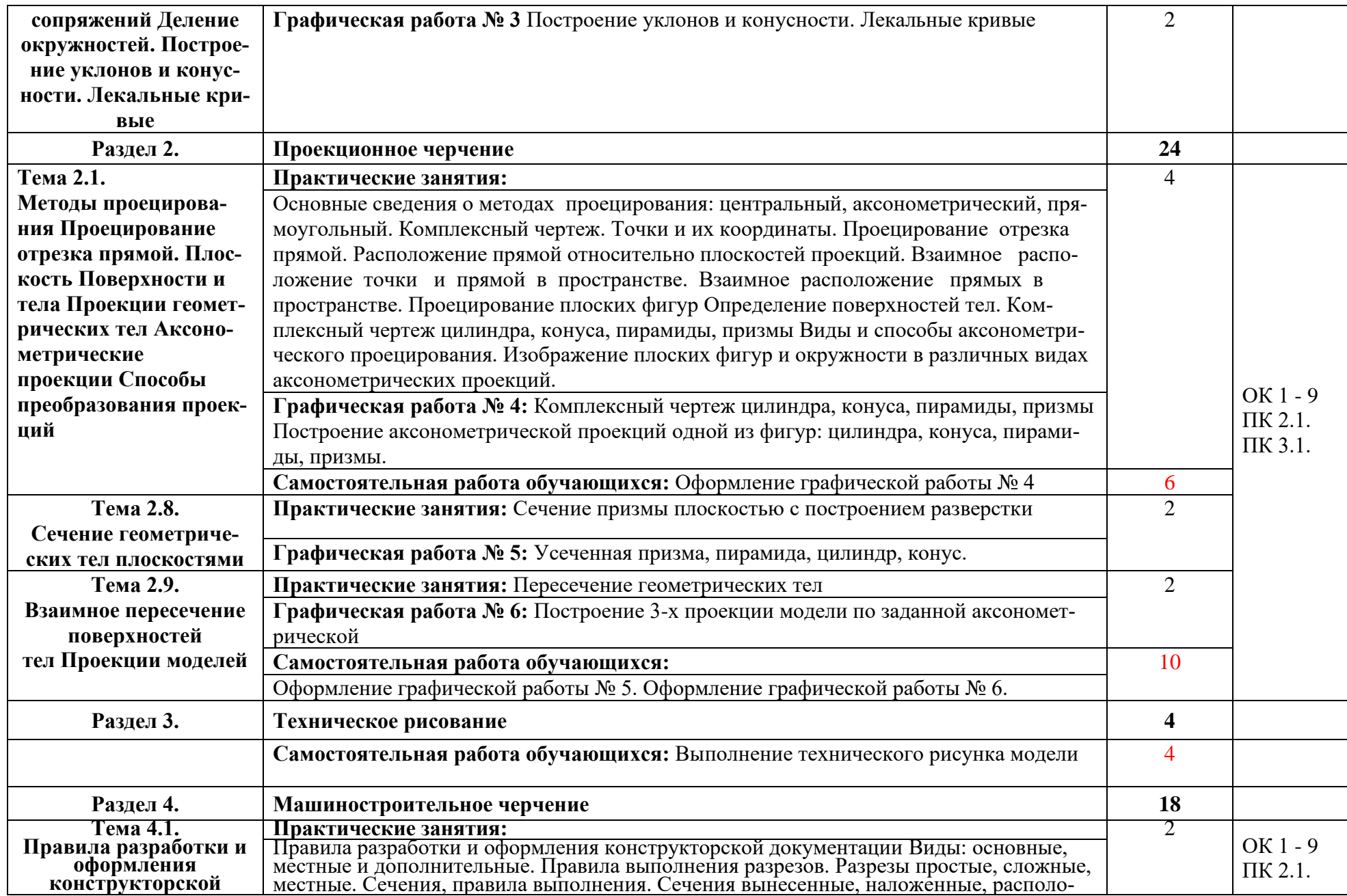

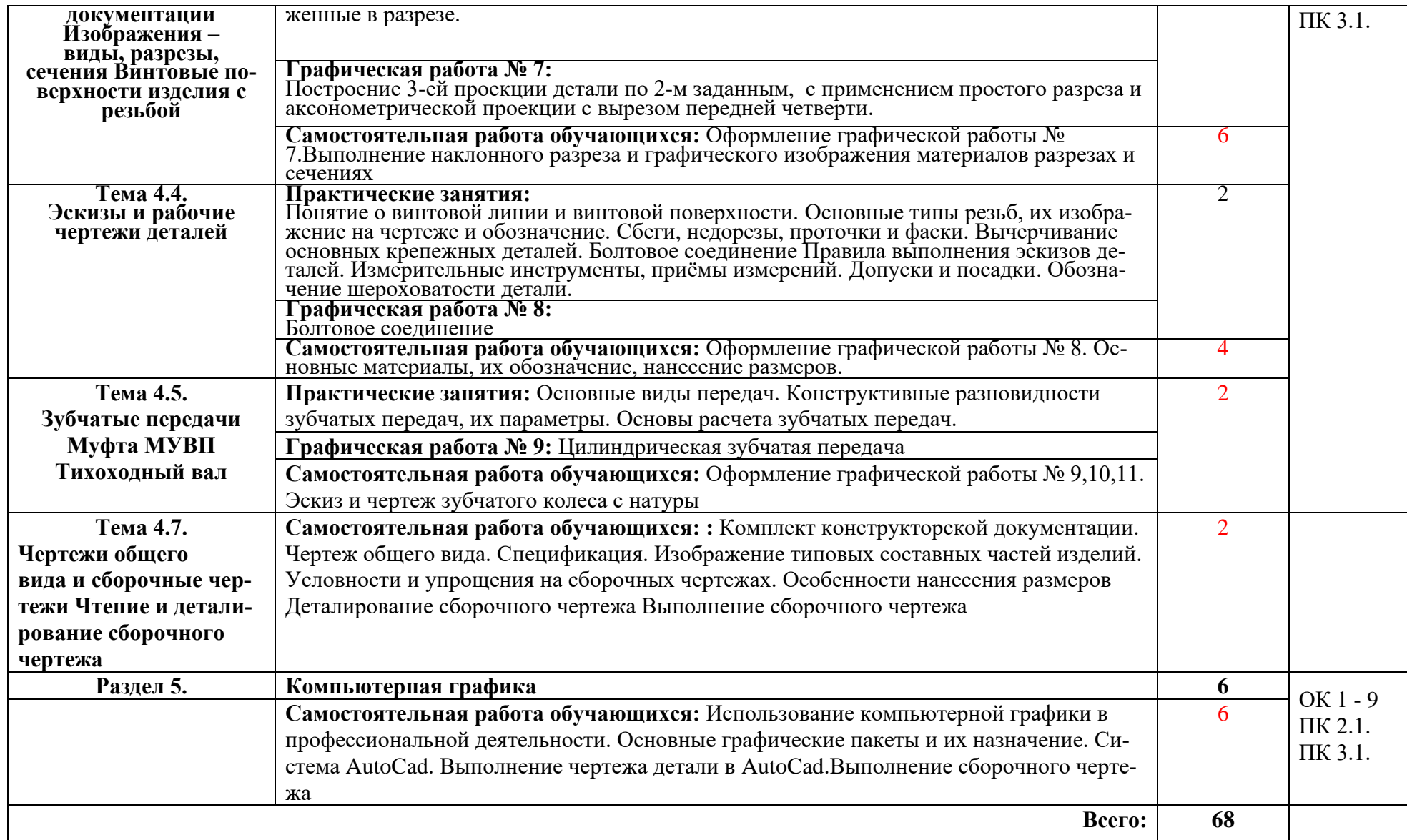

## **4. УСЛОВИЯ РЕАЛИЗАЦИИ ПРОГРАММЫ ДИСЦИПЛИНЫ**

#### **4.1. Требования к минимальному материально-техническому обеспечению**

Реализация программы дисциплины требует наличия учебного кабинет инженерной графики.

Оборудование учебного кабинета:

Комплект учебной мебели (столы, стулья, доска), ПК в сборе, интерактивная доска, проектор Аcer, экран.

Комплект ПО:

MS Windows XP, MS Office XP, Adobe Reader DS, Dr. Web 11.0

### **4.2. Информационное обеспечение обучения**

## **Перечень рекомендуемых учебных изданий, Интернет-ресурсов, дополнительной литературы**

*Основные источники:*

- 1. Куликов, В. П. Инженерная графика: учебник / В. П. Куликов В. П. Москва: КноРус, 2017. — 284 с. — ISBN 978-5-406-04885-6. — URL: https://book.ru/book/922278 — Текст: электронный.
- 2. Инженерная графика: учебное пособие / И.Ю. Скобелева, И.А. Ширшова, Л.В. Гареева, В.В. Князьков. - Ростов-на-Дону : Издательство «Феникс», 2014. - 304 с. : ил., схем. - (Высшее образование). - ISBN 978-5-222-21988-1 ; [Электронный ресурс]. - URL: http://biblioclub.ru/index.php?page=book&id=271503
- 3. Гривцов, В.В. Инженерная графика: краткий курс лекций : учебное пособие / В.В. Гривцов ; Министерство образования и науки РФ, Южный федеральный университет, Инженерно-технологическая академия. - Таганрог : Издательство Южного федерального университета, 2016. - 100 с. : схем., ил. - Библиогр. в кн. - ISBN 978-5-9275-2285-9 ; [Электронный ресурс]. - URL: http://biblioclub.ru/index.php?page=book&id=493054
- 4. Инженерная графика: учебное пособие / А.С. Борсяков, В.В. Ткач, С.В. Макеев Е.С. Бунин ; науч. ред. А.С. Борсяков ; Министерство образования и науки РФ, Воронежский государственный университет инженерных технологий. - Воронеж : Воронежский государственный университет инженерных технологий, 2016. - 57 с.: ил. - [Электронный ресурс]. - URL: http://biblioclub.ru/index.php?page=book&id=481970
- 5. Селезнев, В. А. Компьютерная графика: учебник и практикум для СПО / В. А. Селезнев, С. А. Дмитроченко. — 2-е изд., испр. и доп. — Москва : Издательство Юрайт, 2019. — 218 с. — (Серия : Профессиональное образование). — ISBN 978-5-534-08440-5. — Текст : электронный // ЭБС Юрайт [сайт]. — URL: https://biblio-online.ru/bcode/437205

### *Дополнительные источники:*

1. Б.Г.Миронов, Р.С.Миронова и др. Инженерная и компьютерная графика: Учебник.- 4-е изд., М.: Высшая школа, 2004.

2. Б.Г.Миронов, Р.С.Миронова и др. Сборник заданий по инженерной графике с примерами выполнения чертежей на компьютере: Учебное пособие.- 3-е изд., М.: Высшая школа, 2004.

3. Государственные стандарты Единой системы конструкторской документации, 2010 г.

## **5. КОНТРОЛЬ И ОЦЕНКА РЕЗУЛЬТАТОВ ОСВОЕНИЯ ДИСЦИПЛИНЫ**

**Контроль и оценка** результатов освоения учебной дисциплины осуществляется преподавателем в процессе проведения теоретических, практических занятий, выполнения обучающимися индивидуальных заданий. Промежуточная аттестация в форме дифференцированного зачета.

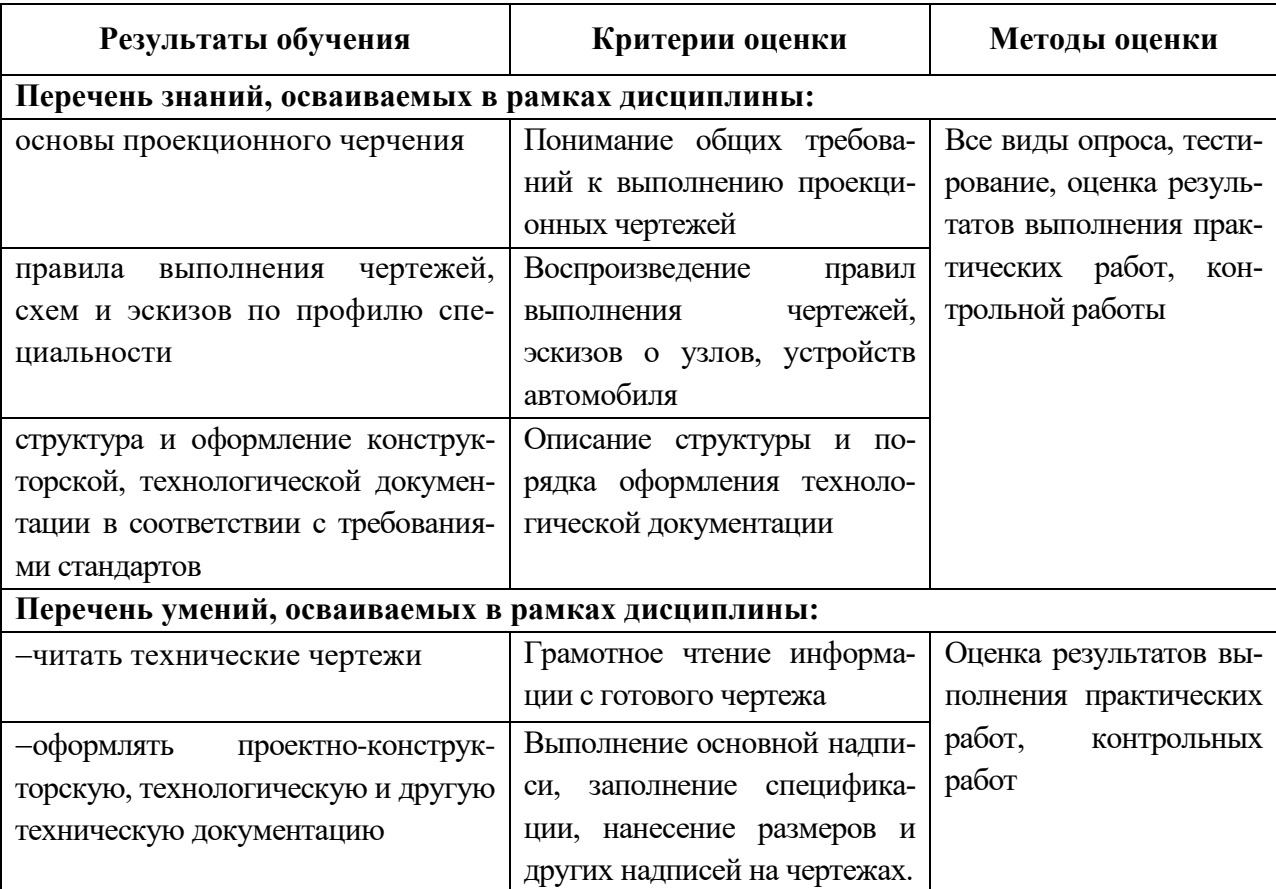